## EDFbrowser Crack

# **Download**

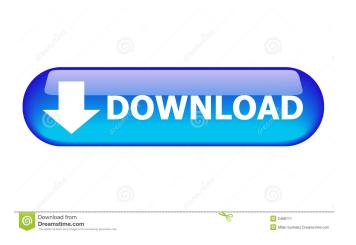

## EDFbrowser Crack + Activation Code With Keygen

EDFbrowser Crack For Windows is a graphic viewer designed specifically for helping you analyse time series storage files, such as EDF, EDF+, BDF, BDF+ and REC. User interface The GUI doesn't impress in the visual department but it is quite practical. When you add a file into the main panel, the application is able to automatically detect the signals and offers information about the subject, recording date, and duration.

Additionally, you are given the freedom to select the signals that are revealed in the primary panel. Managing the signals you need to eliminate a particular signal you need to perform a left click on the label of the signals, as well as organize them in a specific order. Adjusting the time, amplitude and signals You can use the Timescale menu for adjusting the amount of time (in seconds) that is shown on the screen and jump to the Amplitude mode for altering the amplitude (size, gain and sensitivity) of all signals. Furthermore, EDFbrowser lists all detected signals and provides a handy suite of features for handling them, as you can work with a ruler and crosshair, fit data to pane, alter the color, remover filter or signal, adjust filter, check out statistics, and view the heart rate. Navigation mode, annotations and filters Navigating throughout a time series file can be done with the aid of page up/down buttons and arrow keys. Plus, you can zoom in for analyzing data in detail. The annotations included in a file are displayed in a dedicated window and you may click on one of them for jumping to a specific position in the file. You may add or remove filters and pick the preferred type of filter, namely high-pass, low-pass, band-pass or band-stop. Other handy features to play with EDFbrowser enables you to view the power spectrum of a signal, toggle on or off the detection and calculation of the heart rate, view heart rate statistics, use a floating ruler for measurements, change the colors, and calibrate your screen. What's more, you can convert all the signals in an EDF or BDF-file to a pl

#### **EDFbrowser Crack + Download**

KeyMacro is a keyboard-shortcut for launching applications. For example, you can write the letters "and then press the keys "to access your favorite photo editor. You can assign hot keys Add and tkey for LaunchImage KeyMacro has several features that make it suitable for users who want a quick and easy way to launch applications on a Mac. Features: \*Add and edit hot keys \* LaunchImage hot keys \* View Hot Keys \* LaunchImage hot keys \* Windows \* Quicken \* Launchpad \* Firefox \* Launchpad \* Firefox \* Launchpad \* Launchpad \* Launchpad \* Launchpad \* Launchpad \* Launchpad \* Launchpad \* Launchpad \* Launchpad \* Launchpad \* Launchpad \* Launchpad \* Launchpad \* Launchpad \* Launchpad \*

## **EDFbrowser Crack+ Free**

#### What's New in the?

EDFbrowser is a graphic viewer designed specifically for helping you analyse time series storage files, such as EDF, EDF+, BDF, BDF+ and REC. User interface The GUI doesn't impress in the visual department but it is quite practical. When you add a file into the main panel, the application is able to automatically detect the signals and offers information about the subject, recording date, and duration. Additionally, you are given the freedom to select the signals that are revealed in the primary panel. Managing the signals The tool lets you add or remove signals, and in case you need to eliminate a particular signal you need to perform a left click on the label of the signals, as well as organize them in a specific order. Adjusting the time, amplitude and signals You can use the Timescale menu for adjusting the amount of time (in seconds) that is shown on the screen and jump to the Amplitude mode for altering the amplitude (size, gain and sensitivity) of all signals. Furthermore, EDFbrowser lists all detected signals and provides a handy suite of features for handling them, as you can work with a ruler and crosshair, fit data to pane, alter the color, remover filter or signal, adjust filter, check out statistics, and view the heart rate. Navigation mode, annotations and filters Navigating throughout a time series file can be done with the aid of page up/down buttons and arrow keys. Plus, you can zoom in for analyzing data in detail. The annotations included in a file are displayed in a dedicated window and you may click on one of them for jumping to a specific position in the file. You may add or remove filters and pick the preferred type of filter, namely high-pass, low-pass, band-pass or band-stop. Other handy features to play with EDFbrowser enables you to view the power spectrum of a signal, toggle on or off the detection and calculation of the heart rate, view heart rate, view heart rate, view heart rate statistics, use a floating ruler for measurements, change the colors, and calibrate your screen. What's

## **System Requirements For EDFbrowser:**

Compatibility: Windows® 7, Windows® 8, Windows® 8, Win

#### Related links:

https://roofingbizuniversity.com/wp-content/uploads/2022/06/ellnew.pdf
https://lavingtonhs.com/wp-content/uploads/geravike.pdf
https://macprivatechauffeur.com/wp-content/uploads/2022/06/KeePassX.pdf
https://coachdeemprendedores.com/wp-content/uploads/2022/06/PicDownloader.pdf
https://ja-zum-leben.de/wp-content/uploads/2022/06/iolzimr.pdf
https://beautyprosnearme.com/wp-content/uploads/2022/06/balfdelb.pdf
https://super-sketchy.com/wp-content/uploads/2022/06/EasyIPLookUP.pdf
https://sehatmudaalami65.com/wp-content/uploads/2022/06/balfdela.pdf
https://24dentalshow.eu/wp-content/uploads/2022/06/berldeia.pdf
https://www.theautolocators.com/wp-content/uploads/2022/06/DeckMaster.pdf